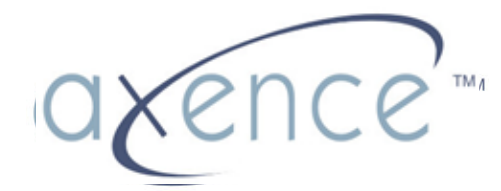

www.axence.pl

# Axence nVision

Nowe możliwości w zarządzaniu sieciami

## **Axence nVision - moduly**

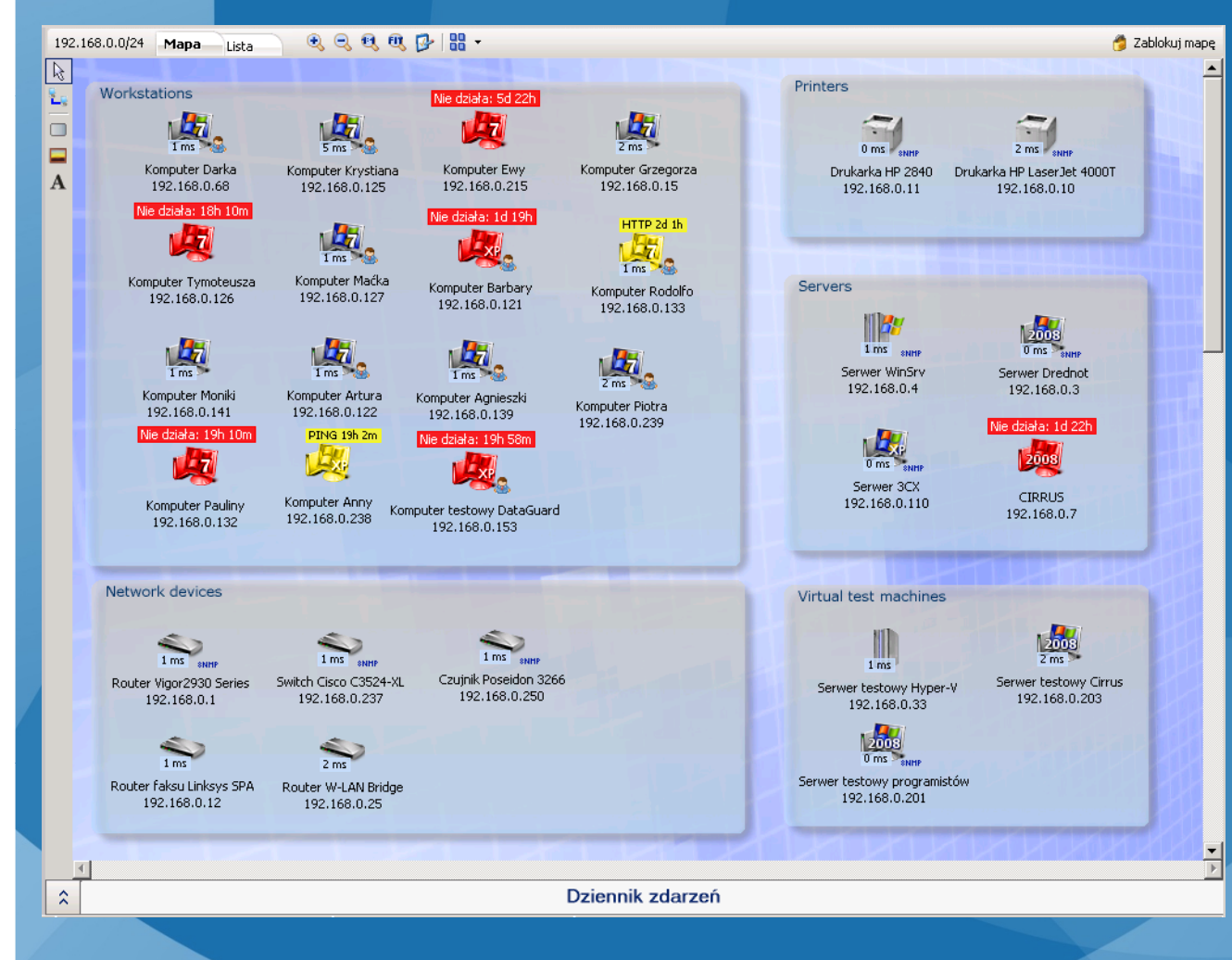

#### **NETWORK** Monitorowanie serwerów, urządzeń i aplikacji

#### **INVENTORY**

 Inwentaryzacja sprzętu i oprogramowania, audyty legalności

**USERS** Monitorowanie pracowników

**HELPDESK** Zdalny dostęp, zgłoszenia suportowe pracowników

**DATAGUARD**Ochrona danych

![](_page_1_Picture_8.jpeg)

#### **NETWORK**

 $\circ$ 

•Powiadamianie o potencjalnych i istniejących problemach •Unikanie skutków awarii

•Lepsze planowanie rozwoju infrastruktury IT

![](_page_2_Picture_4.jpeg)

![](_page_2_Picture_5.jpeg)

#### **INVENTORY**

•Lepsze wykorzystanie sprzętu firmowego•Szybsze rozwiązywanie problemów•Wiarygodna ewidencja majątku i urządzeń•Lepsze wykorzystanie licencji

•Gwarancja braku nielegalnego oprogramowania[Zagadnienia audytu legalności]

![](_page_3_Picture_4.jpeg)

![](_page_3_Picture_5.jpeg)

#### **USERS**

•Wielki Brat, czy informatyka śledcza? Cele monitoringu.•Poprawa wydajności pracy•Możliwość wykrycia osób odpowiedzialnych za nadużycia

![](_page_4_Picture_3.jpeg)

![](_page_4_Picture_4.jpeg)

#### **HELPDESK**

•Szybka pomoc dla każdego pracownika•Lepsza praca wewnętrznej pomocy technicznej•Możliwość analizy ilościowej i jakościowej występujących problemów

![](_page_5_Picture_3.jpeg)

![](_page_5_Picture_4.jpeg)

#### **DATAGUARD**

•Ochrona ważnych danych przed kradzieżą

![](_page_6_Picture_3.jpeg)

![](_page_6_Picture_4.jpeg)

## **Axence nVision - licencja, wymagania**

Wymagania techniczne głównego programu i agentówDostęp: aplikacja windows i przeglądarka

Licencjonowanie , czas trwania licencji

Cena: moduły, liczba urządzeń, rozszerzenia licencjiCeny EDU, upgrade konkurencyjnyDział handlowy: +48 (12) 426-40-35, <u>sales@axencesoftware.com</u>

Umowa serwisowa – pomoc techniczna, szkolenia, aktualizacje Przedłużenie umowy

![](_page_7_Picture_5.jpeg)

# **Synergia Axence nVision** Korzyści większe niż suma wszystkich modułów

![](_page_8_Picture_1.jpeg)

#### Przeciążenie łącza internetowego

![](_page_9_Figure_1.jpeg)

Wykres przedstawia obciążenie łącza do Internetu

![](_page_9_Picture_3.jpeg)

# Raport obciążęnia łącza przez użytkowników

![](_page_10_Picture_5.jpeg)

![](_page_10_Picture_2.jpeg)

## Ruch generowany przez użytkownika

![](_page_11_Picture_49.jpeg)

![](_page_11_Figure_2.jpeg)

• Ruch sieciowy użytkownika w rozbiciu na Internet/LAN i protokoły

 Wykrywanie niedozwolonych programów (P2P, P2Mail, Instant Messangers, itp.)•

![](_page_11_Picture_5.jpeg)

## Switch zarządzalny przez SNMP

![](_page_12_Picture_6.jpeg)

### Switch zarządzalny przez SNMP

![](_page_13_Figure_1.jpeg)

![](_page_13_Picture_45.jpeg)

•Adresy IP/MAC, wykrywanie zmian na portach (nowe ur ządzenia)

 $\bullet$ **•** Monitorowani<mark>e ruchu z dokładnością</mark> minutową

![](_page_13_Picture_5.jpeg)

## Wykrywanie nowych urządzeń

![](_page_14_Picture_16.jpeg)

Wykrywanie przez •ICMP (Ping)

**•SNMP** 

![](_page_14_Picture_4.jpeg)

Okno właściwości mapy: wykrywanie nowych urządzeń

#### Proaktywne monitorowanie sieci

![](_page_15_Figure_1.jpeg)

v

Wykres przedstawia wydajność serwis ów TCP/IP

## Proaktywne monitorowanie sieci

![](_page_16_Picture_98.jpeg)

Licznik: http://www.axencesoftware.com - Web page load time Ostatnia odpowiedź: Stan: HTTP/1.1 200 OK

Ostatnie sprawdzenie: Dzisiaj 21:37:40 Nastepne sprawdzenie: Dzisiaj 21:47:46

![](_page_16_Figure_4.jpeg)

- Serwisy TCP/IP
- Serwery WWW i pocztowe
- Serwery Windows, Linux, switche, routery
- Aplikacje (Exchange, MS SQL, Oracle, itp.) –wydajność i stabilność
- Systemy Windows (dyski, pamięć, CPU; serwisy, dziennik systemowy)
- Serwerownia: wysoka temperatura, pożar, zalanie, nieautoryzowany dostęp

![](_page_16_Picture_11.jpeg)

#### Proaktywne monitorowanie sieci

**Alarmy – co w razie wykrycia problemu**

- • **Powiadomienia**
	- Email
	- SMS przez email i telefon GSM
	- ICQ
	- SysLog, itp.
- **Akcje korekcyjne**
	- Lokalne i zdalne programy
	- Restart usług, restart/shutdown komputera
	- Wake-on-lan, SNMP-Trap
	- Inne
- Akcje i powiadomienia mogą by ć konfigurowane zale żnie od czasu: powiadomienie na e-mail w godzinach pracy, w nocy – powiadomienie SMS, i/lub akcja korekcyjna

![](_page_17_Picture_13.jpeg)

![](_page_18_Picture_50.jpeg)

#### •Informacja o programach, plikach EXE i rejestrze

#### •Pliki multimedialne

#### •Różne typy licencji

•Automatyczne wykrywanie nowych aplikacji

•Wykrywanie plików EXE i programów uruchomionych z pendrive'a

#### Programy zainstalowane na jednym komputerze

![](_page_18_Picture_8.jpeg)

![](_page_19_Picture_40.jpeg)

- •Historia zmian (instalacje/deinstalacje programów)
- •**• Informacje w nVision są zawsze aktualne**
- Agenty mogą przesy<sup>ł</sup> ać dane przez Internet•

![](_page_19_Picture_5.jpeg)

![](_page_20_Picture_20.jpeg)

![](_page_20_Picture_2.jpeg)

EXE

![](_page_21_Picture_11.jpeg)

Okno audytowe (legalność oprogramowania)

![](_page_21_Picture_3.jpeg)

![](_page_22_Picture_1.jpeg)

## Konfiguracja komputera

![](_page_23_Picture_44.jpeg)

•Informacja o systemie operacyjnym

•Automatycznie uruchamiane programy

•Zmienne systemowe

•Lokalne grupy i użytkownicy

•Tabela routingu

•Udostępniane zasoby

•Informacja SMART o stanie dysków twardych

![](_page_23_Picture_9.jpeg)

#### Inwentaryzacja sprzętu

![](_page_24_Picture_73.jpeg)

- •Historia zmian
- $\bullet$  Alarmowanie o wybranych kategoriach zmian
- Zawsze aktualny audyt sprzętu i oprogramowania
- $\bullet$  Dane z monitoringu użytkowników oraz inwentaryzacji są zbierane stale i przesyłane automatycznie przez agenta po uzyskaniu połączenia z nVision
- Agent może przesyła<sup>ć</sup> dane przez Internet (laptopy na zewnątrz firmy)

![](_page_24_Picture_7.jpeg)

#### Inwentaryzacja sprzętu - Audyt

![](_page_25_Picture_59.jpeg)

- Które komputery mają system MS Vista i mniej ni<sup>ż</sup> 1 GB RAM?
- •Gdzie jest mało miejsca na dysku lokalnym?
- •Które komputery mają mało pamięci fizycznej?
- $\bullet$ Ile mamy komputerów z systemem Windows 2003?
- Ile mamy komputerów z procesorem Pentium IV lub gorszym?
- •Gdzie są obecnie komputery z określonego przetargu?

![](_page_25_Picture_8.jpeg)

## Monitorowanie użytkowników

![](_page_26_Picture_20.jpeg)

![](_page_26_Picture_21.jpeg)

- •**Czas pracy dla wybranego tygodnia**
- $\bullet$ **Przerwy w pracy**

![](_page_26_Picture_5.jpeg)

## Monitorowanie użytkowników

![](_page_27_Picture_42.jpeg)

![](_page_27_Picture_43.jpeg)

![](_page_27_Picture_44.jpeg)

#### Użytkowane aplikacje

• Przeglądane strony **WWW** 

• Szczegółowa informacja (timeline)

![](_page_27_Picture_7.jpeg)

# Monitorowanie użytkowników

![](_page_28_Picture_11.jpeg)

![](_page_28_Picture_2.jpeg)

## Monitorowanie użytkowników -Podsumowanie

- •Możliwość blokowanie stron
- •Wysyłane/odbierane e-maile
- • Automatyczne wykonywanie obrazów ekranu co zadany czas
- $\bullet$ Generowany ruch sieciowy (LAN/WAN)
- •Czas pracy (aktywności i nieaktywności)
- •Przerwy w pracy
- $\bullet$  : Użytkowane aplikacje
- •Przeglądane strony WWW
- Wydruki (monitoring i audyt)

![](_page_29_Figure_10.jpeg)

## Helpdesk - Zdalny dostęp

![](_page_30_Picture_1.jpeg)

Wybór użytkownika oraz okna zdalnego dostępuZgodne z serwerem terminalowymDziała przez NAT i Internet

![](_page_30_Picture_3.jpeg)

## Helpdesk - baza zgłoszeń problemów

![](_page_31_Picture_49.jpeg)

Obsługa bazy zgłoszeń problemów<br>Samodzielna rejestracja użytkownika Przypisywanie problemu do danego pracownika – obs ługa różnych rólKomunikaty administratora

![](_page_31_Picture_3.jpeg)

![](_page_32_Picture_6.jpeg)

Lista urządzeń oraz zarządzanie prawami dostępu

![](_page_32_Picture_2.jpeg)

#### **Ważne informacje**

Prezentacje i szkolenia online, u klienta, pomoc techniczna

Plany rozwojowe do końca 2013: Pełny dostęp przez przeglądarkę, Wybór bazy danych, Instalacja jako serwis na Windows 7/2008

Pytania? Problemy? Prezentacje? Skontaktuj się z nami! Dedykowane http://service.axencesoftware.comtel: +48 (12) 376-84-12email: <u>support@axencesoftware.com</u>

Certyfikat uczestnictwa w szkoleniu / prezentacji nVision

![](_page_33_Picture_5.jpeg)